# **Regulations Compliance Report**

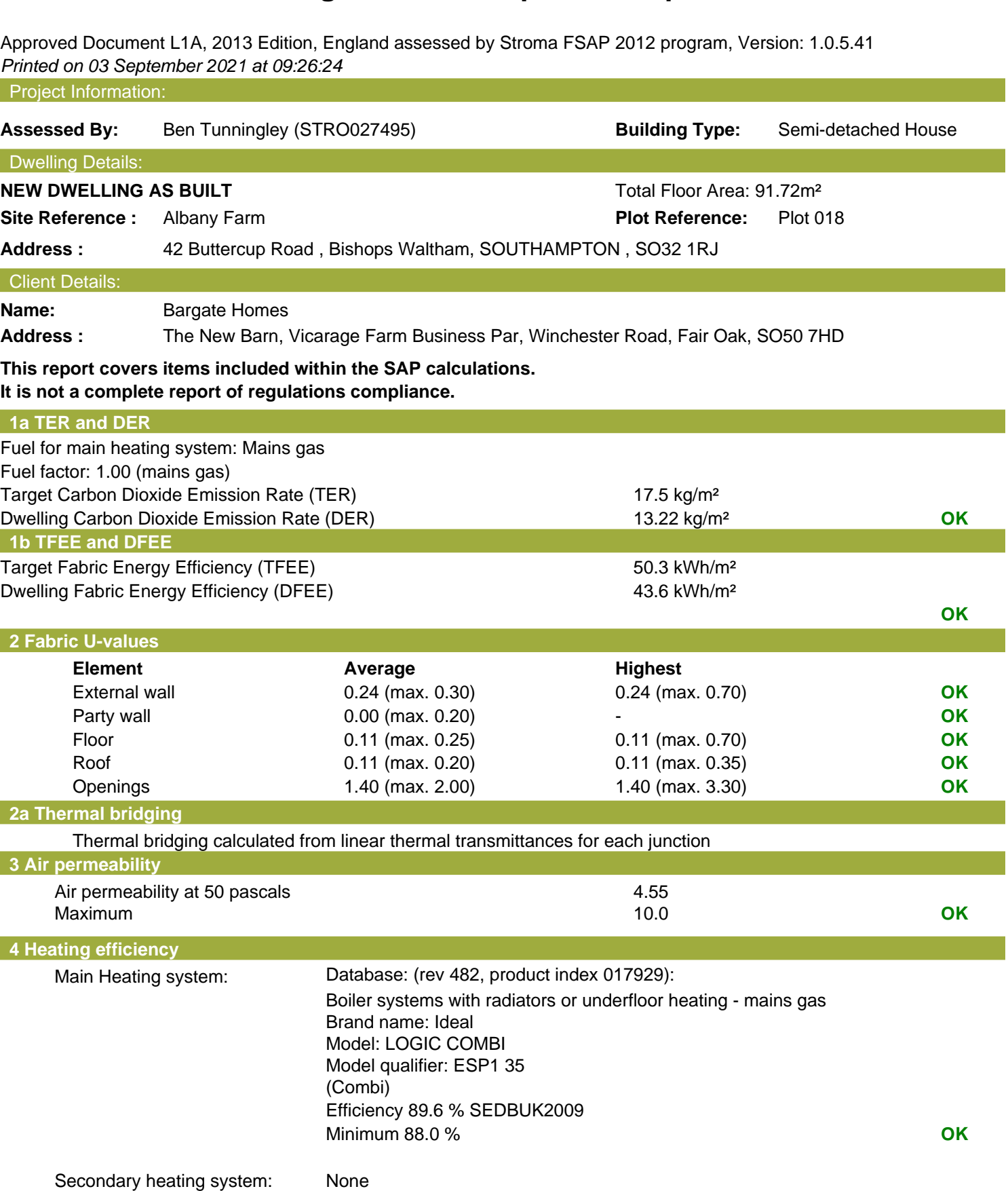

# **Regulations Compliance Report**

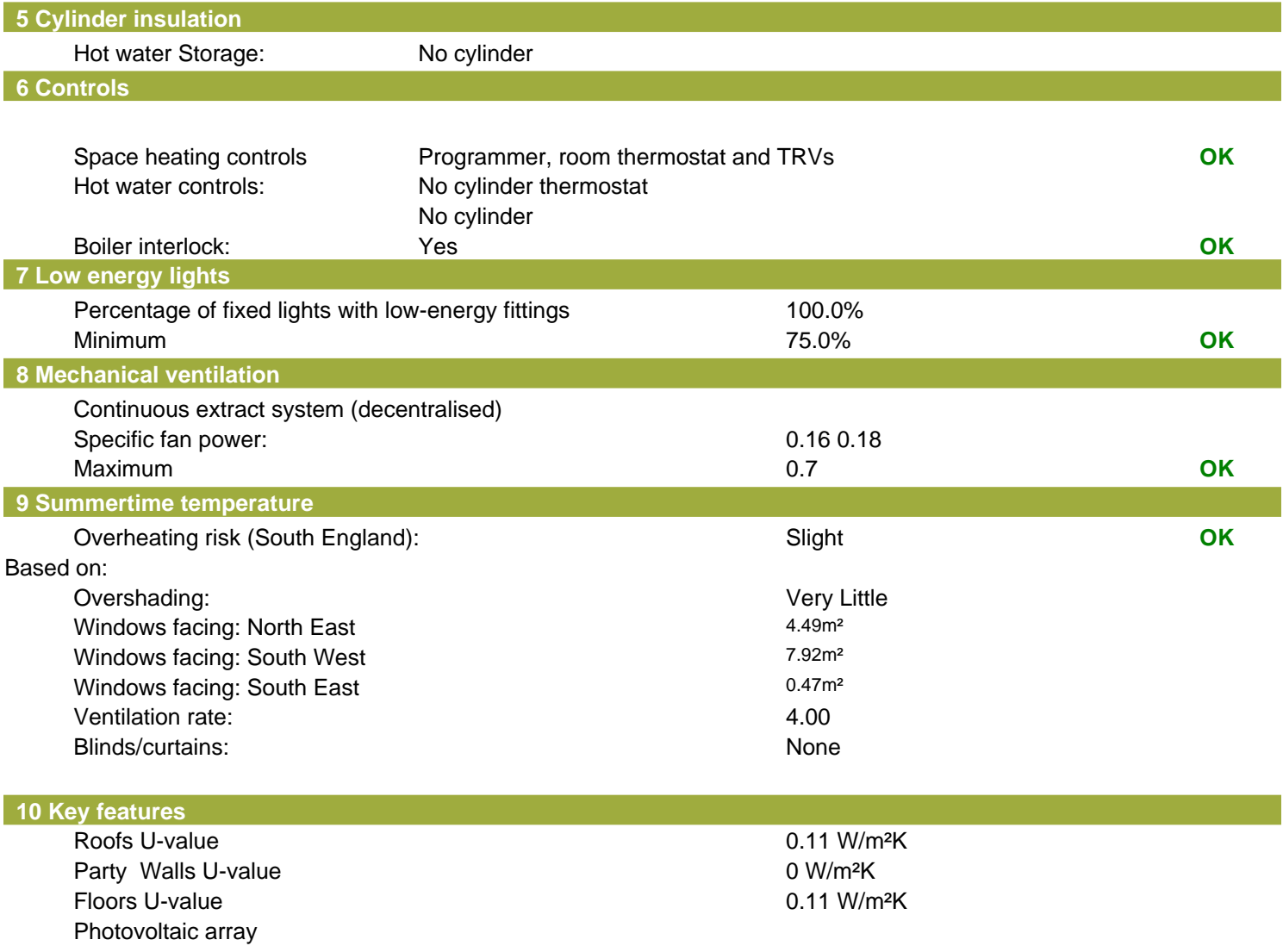

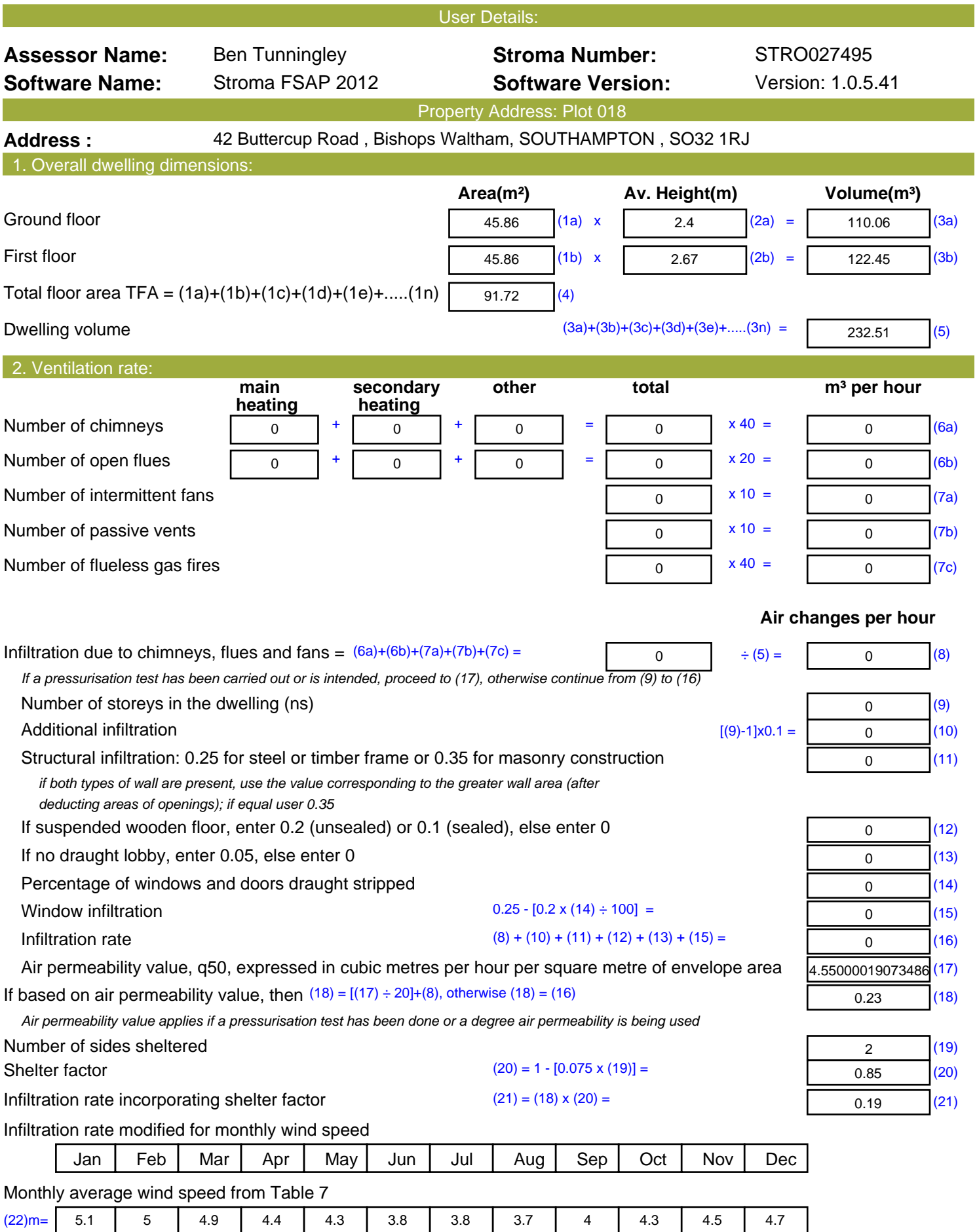

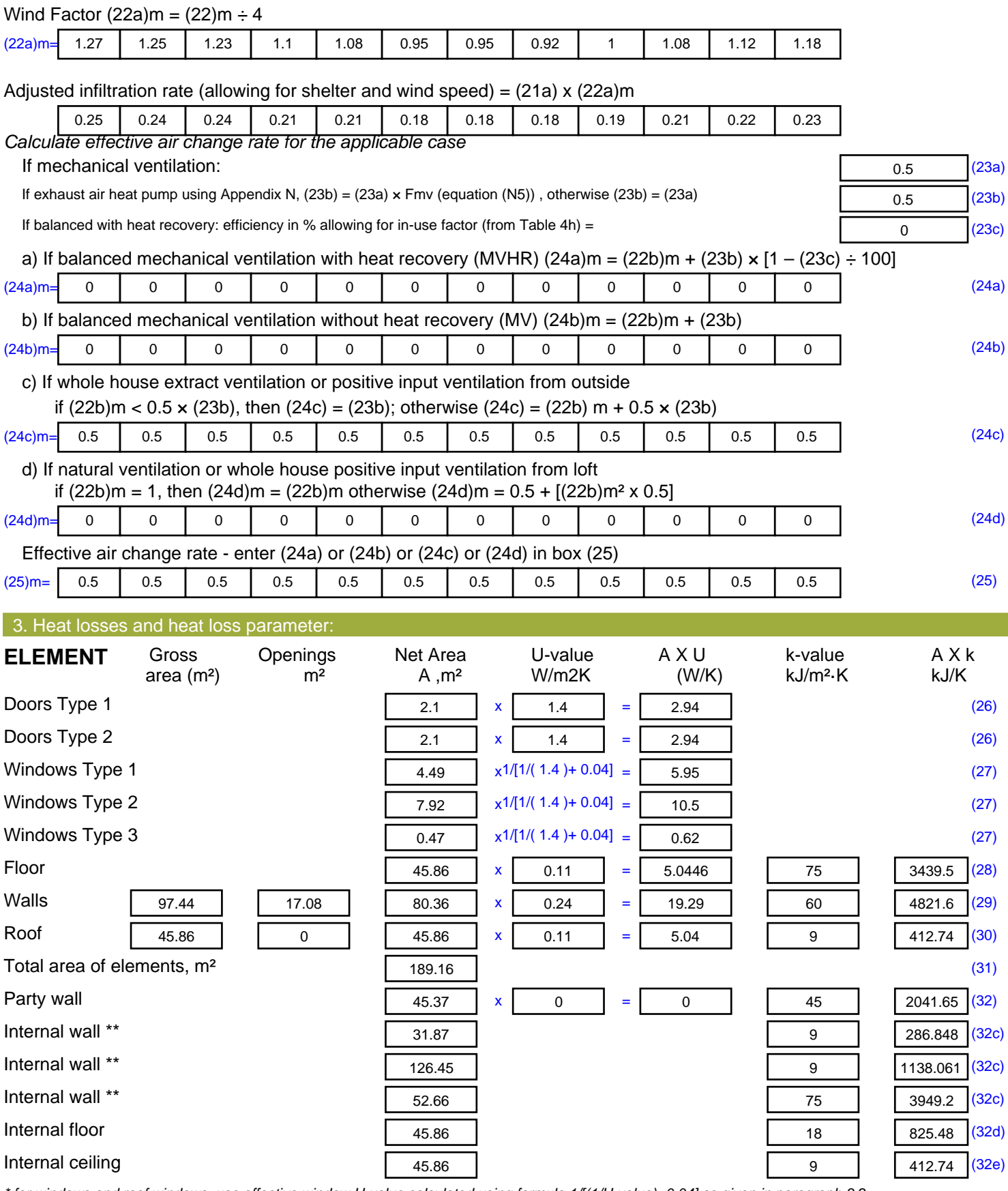

*\* for windows and roof windows, use effective window U-value calculated using formula 1/[(1/U-value)+0.04] as given in paragraph 3.2*

*\*\* include the areas on both sides of internal walls and partitions*

Fabric heat loss,  $W/K = S (A \times U)$  (26)...(30) + (32) =

<sup>52.33</sup> (33)

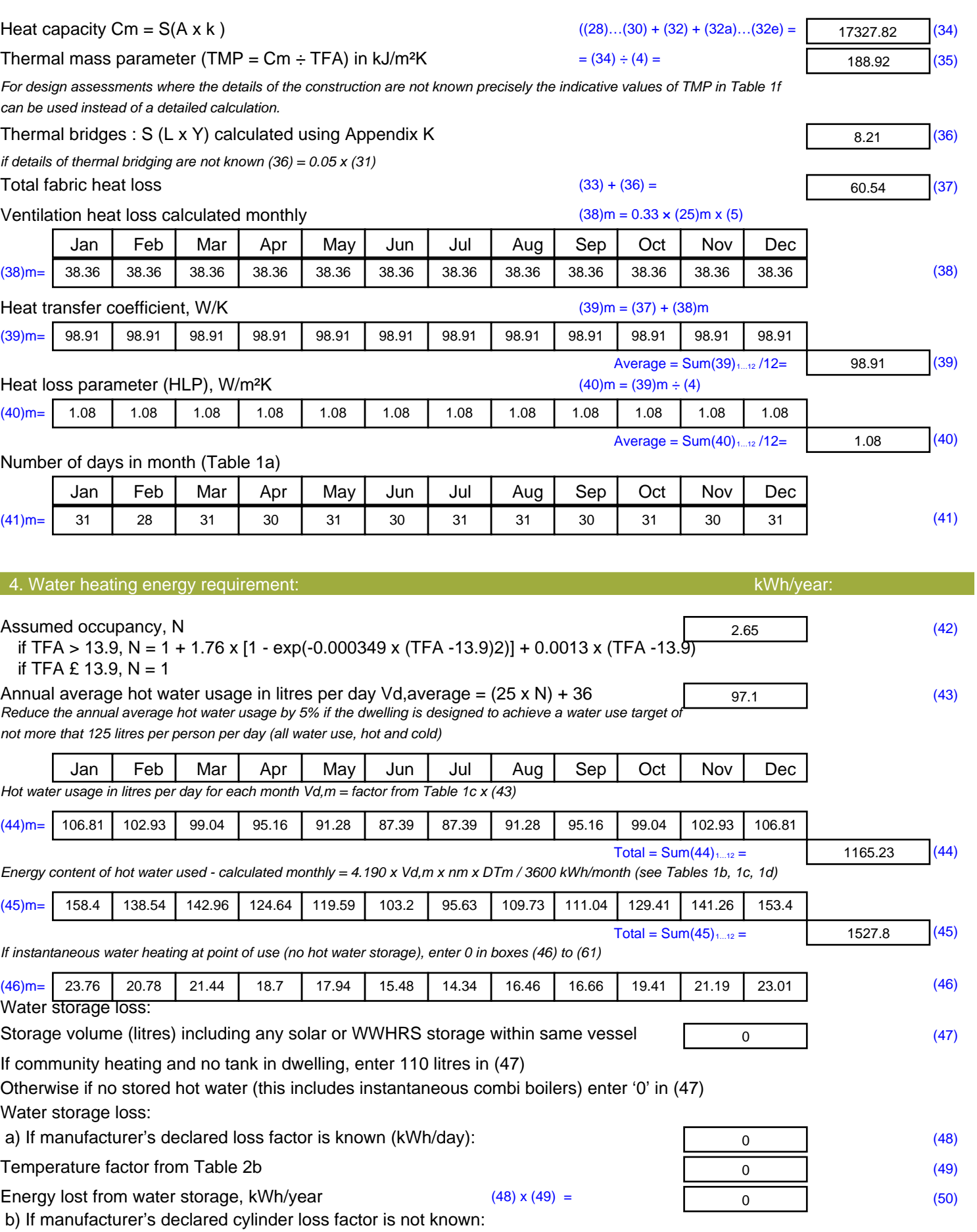

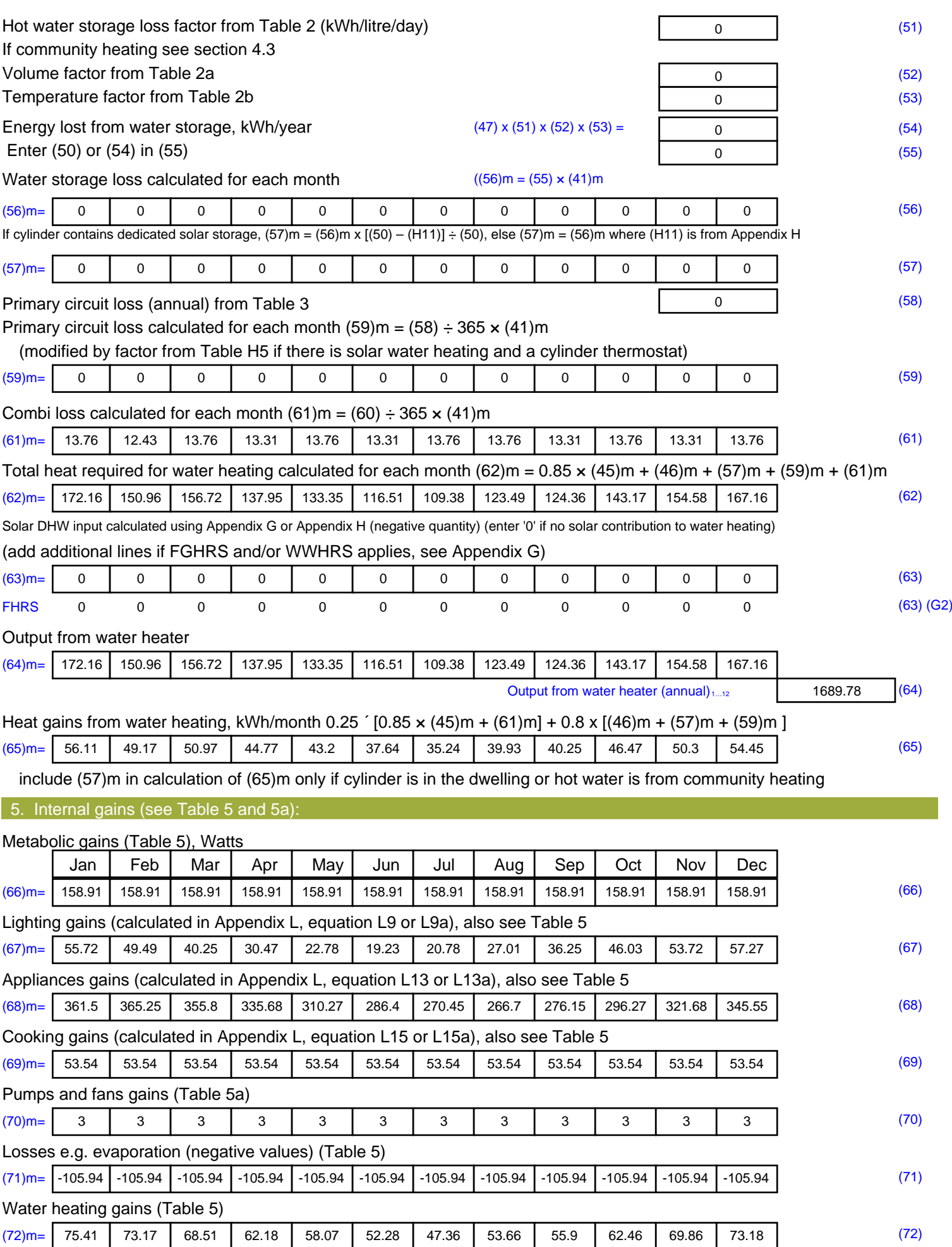

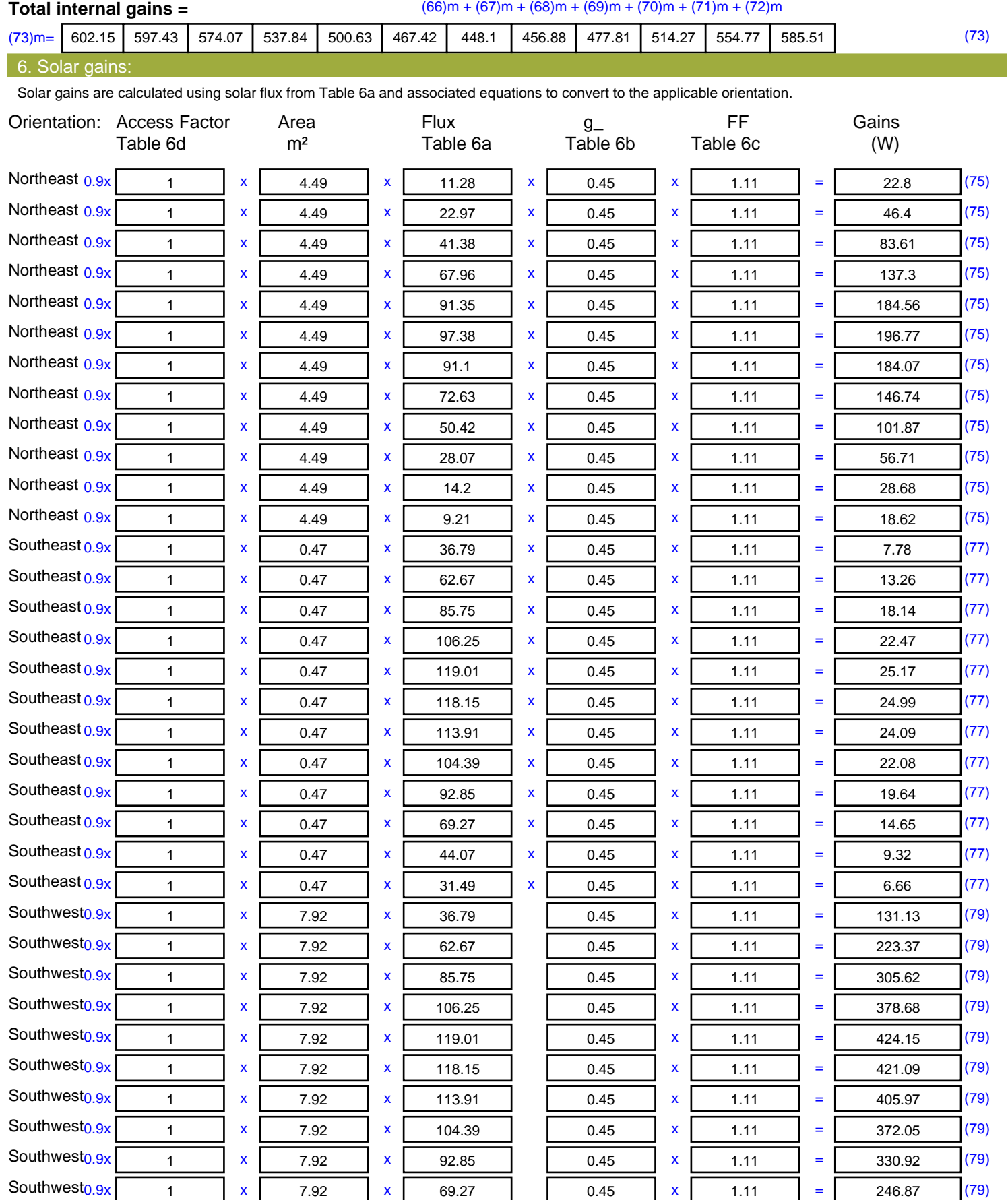

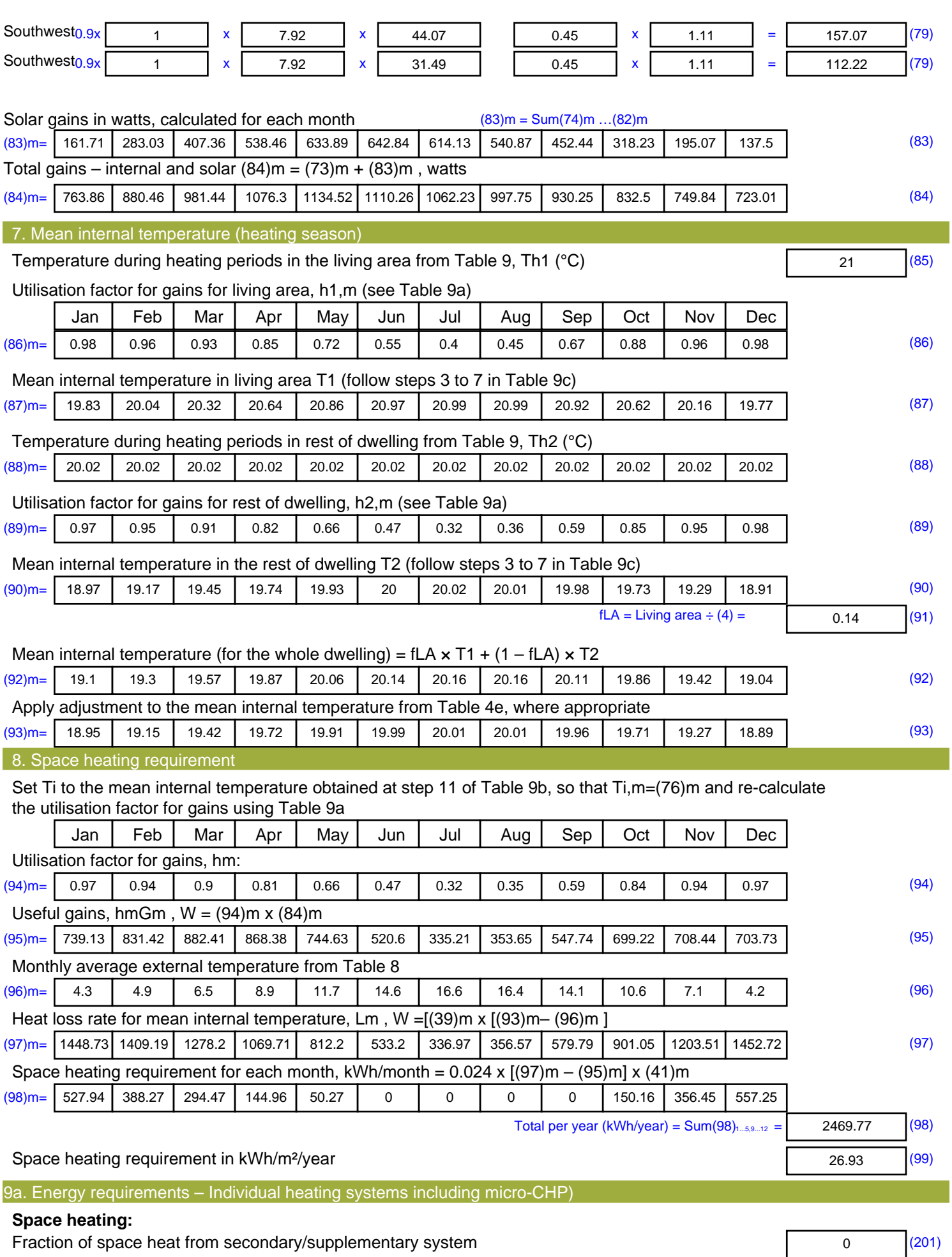

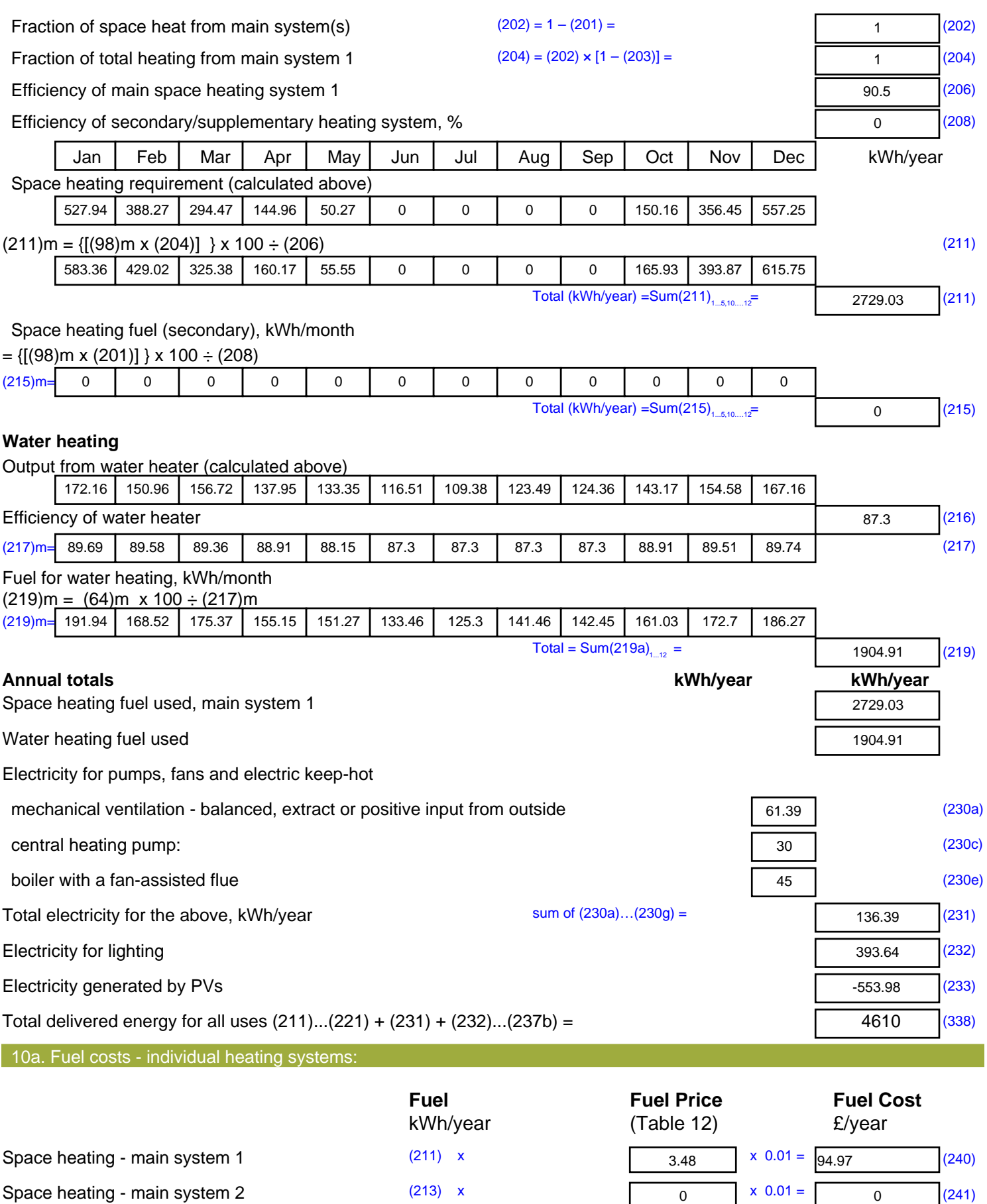

Space heating - secondary (215) x

13.19  $x \t0.01 = 0$  (242)

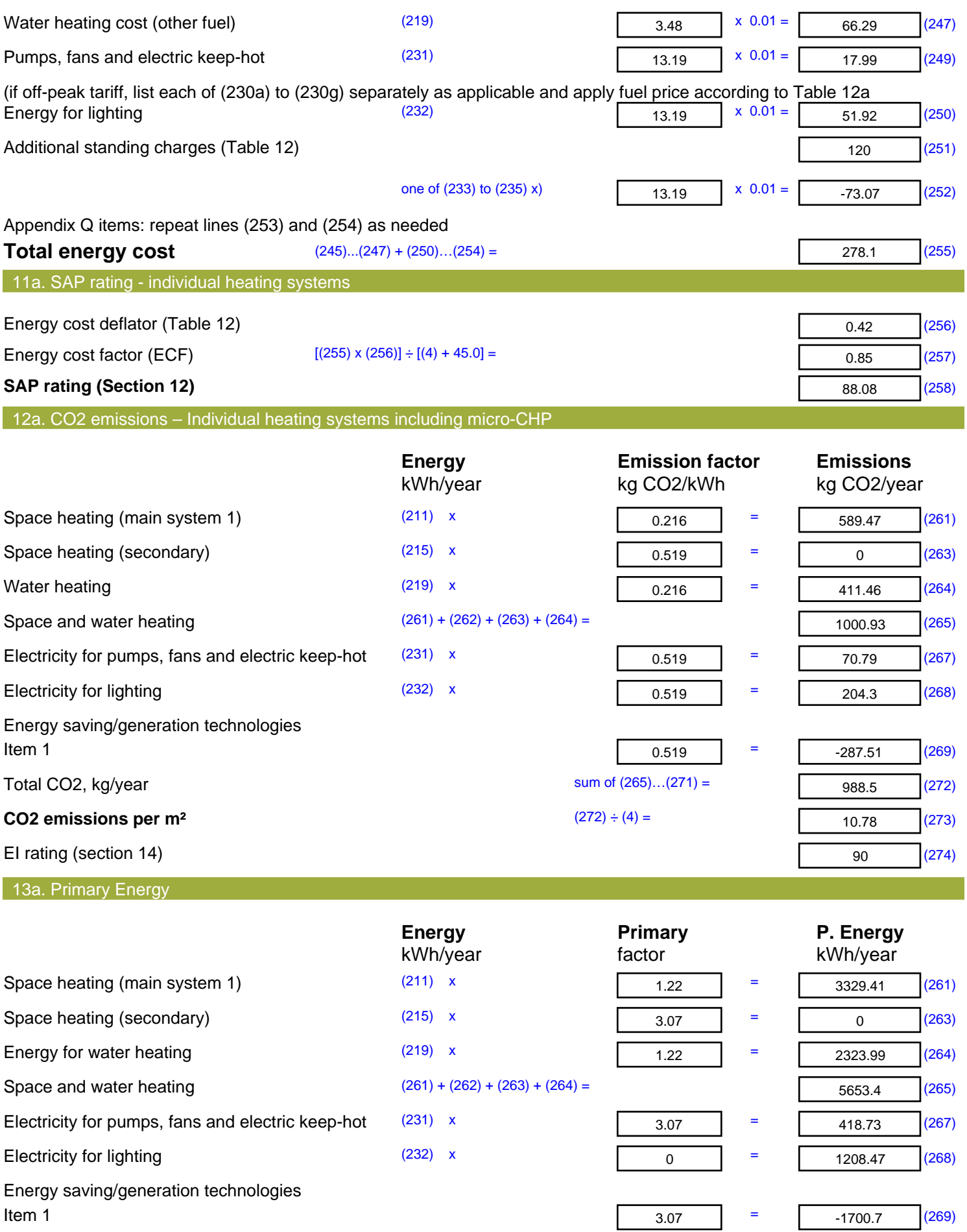

'Total Primary Energy Sum of  $(265)...(271)$  = **Primary energy kWh/m<sup>2</sup>/year**  (272) ÷ (4) =

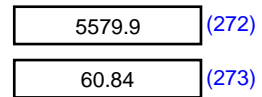

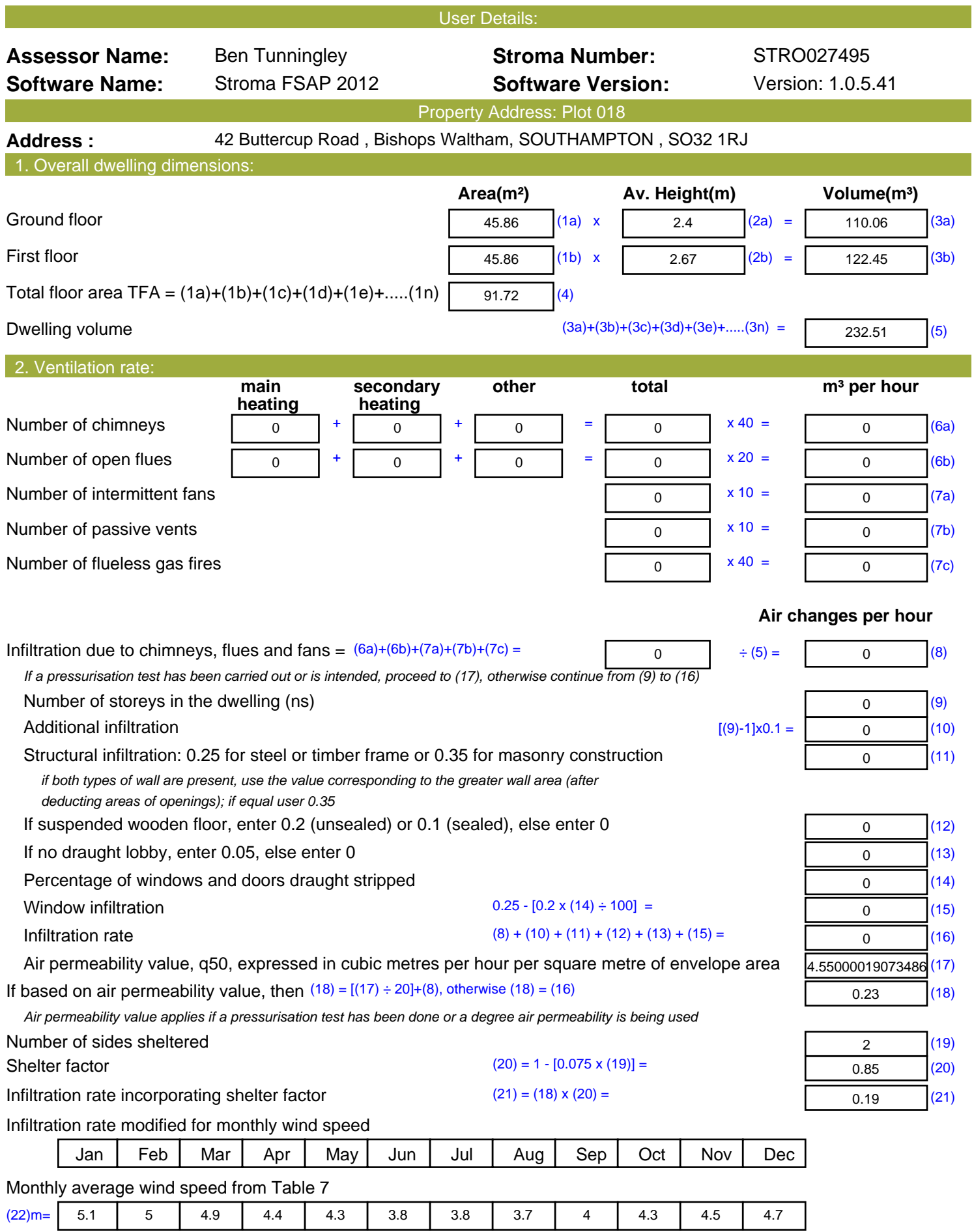

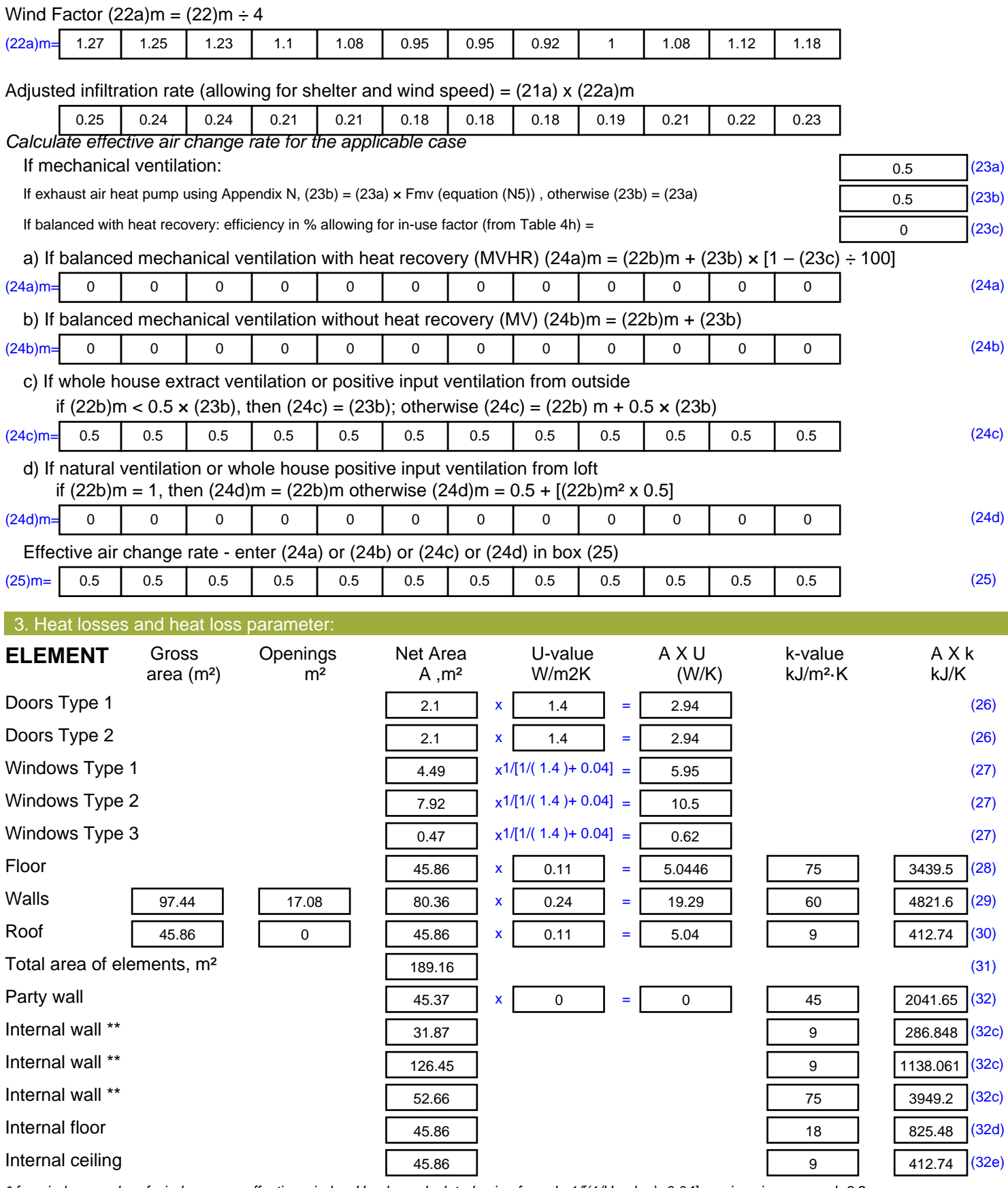

*\* for windows and roof windows, use effective window U-value calculated using formula 1/[(1/U-value)+0.04] as given in paragraph 3.2*

*\*\* include the areas on both sides of internal walls and partitions*

Fabric heat loss,  $W/K = S (A \times U)$  (26)...(30) + (32) =

52.33 (33)

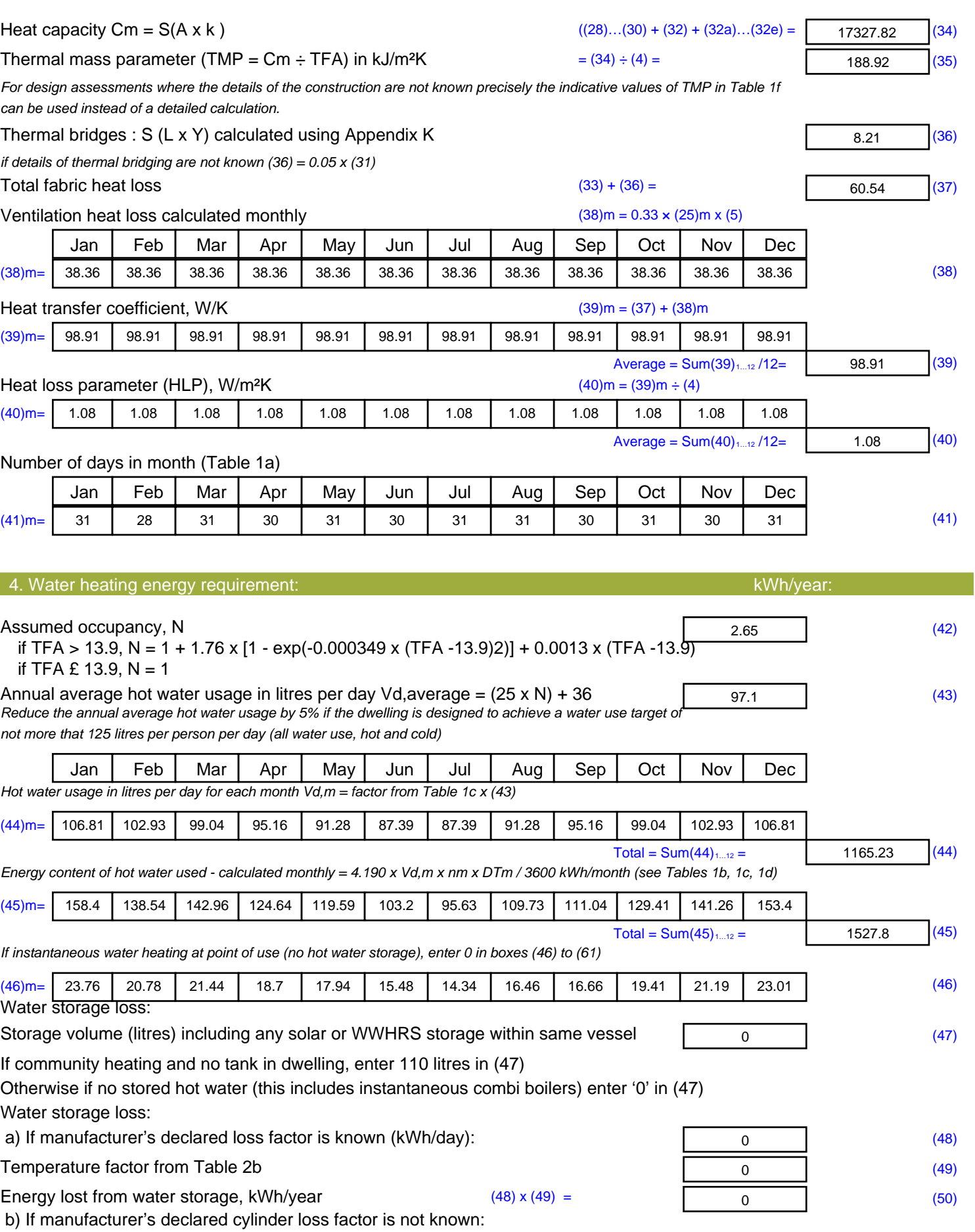

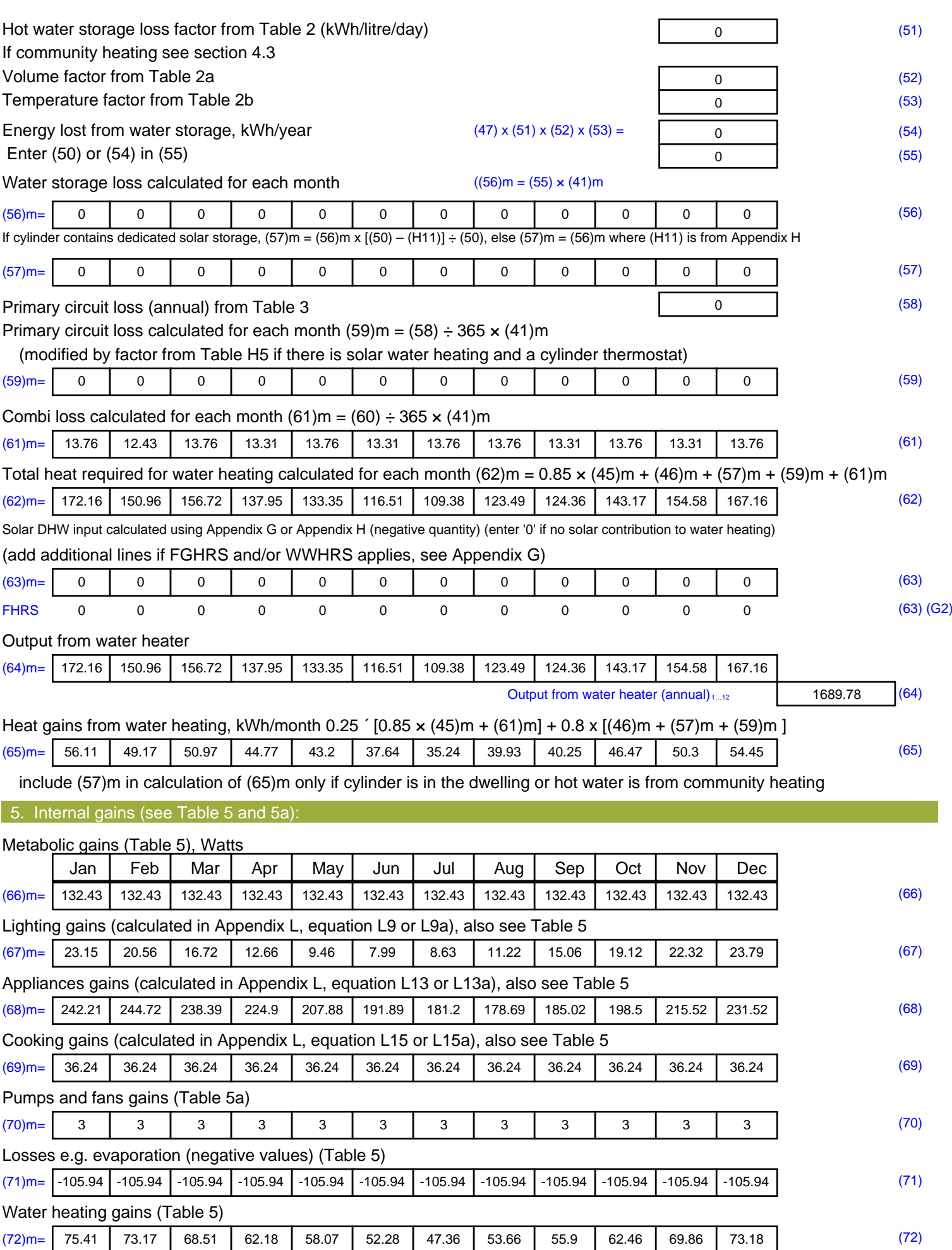

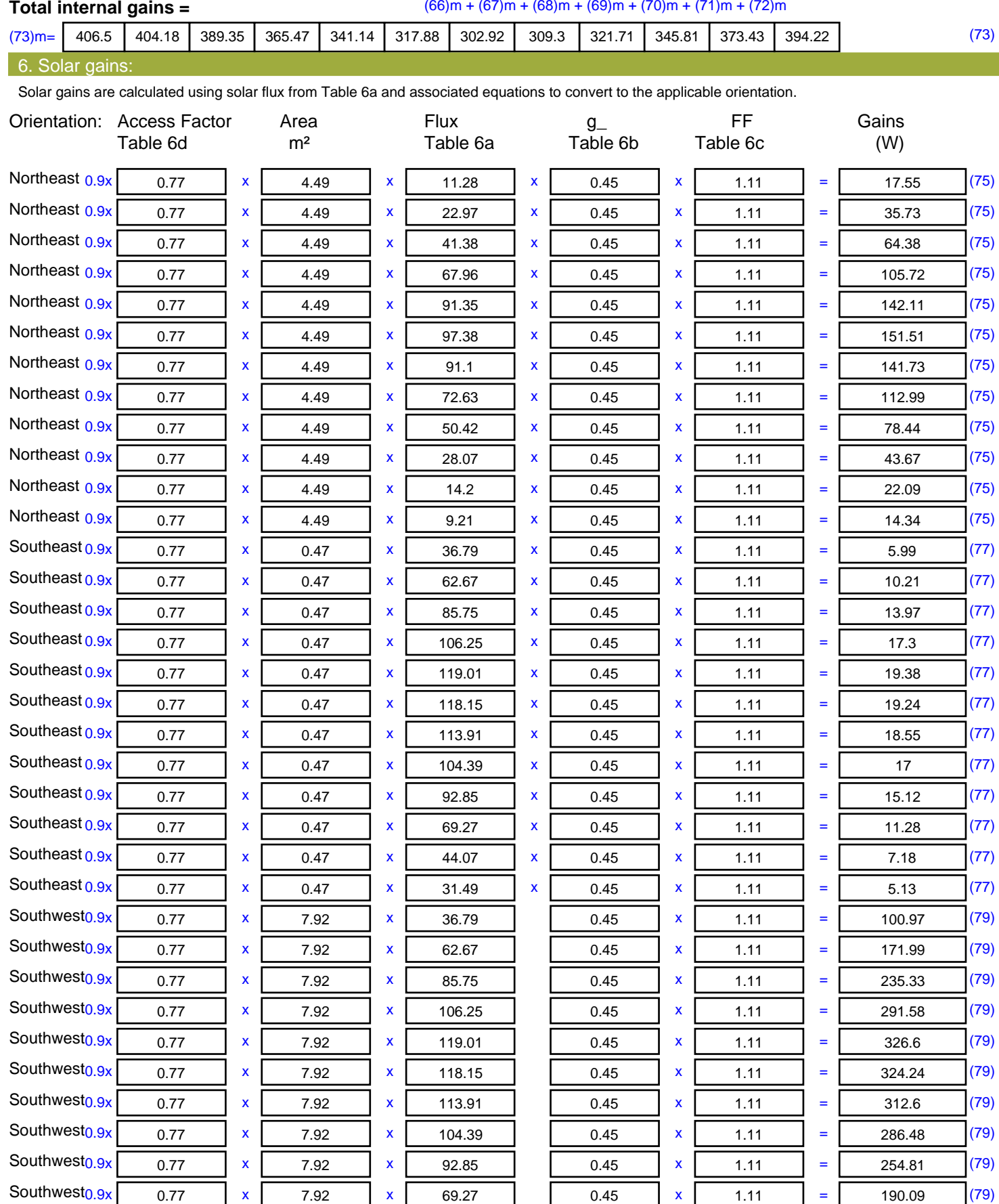

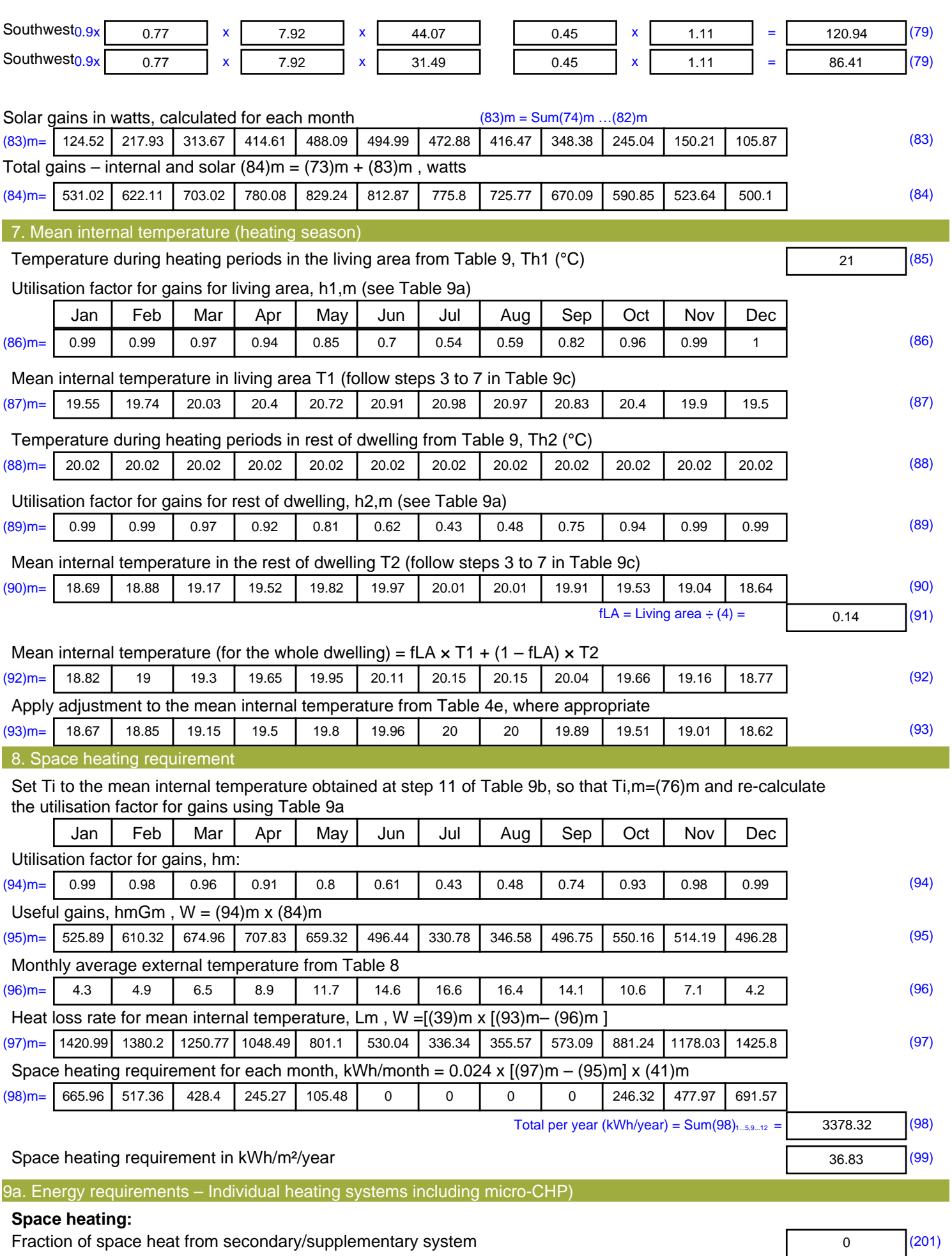

![](_page_17_Picture_473.jpeg)

Space heating (secondary) (215) x

Water heating (219) x

 $\overline{0}$  (263)

410.59 (264)

 $0.519$  =

 $0.216$  =

![](_page_18_Picture_93.jpeg)

![](_page_19_Picture_521.jpeg)

![](_page_20_Picture_572.jpeg)

*\* for windows and roof windows, use effective window U-value calculated using formula 1/[(1/U-value)+0.04] as given in paragraph 3.2*

*\*\* include the areas on both sides of internal walls and partitions*

Fabric heat loss,  $W/K = S (A \times U)$  (26)...(30) + (32) =

47.66 (33)

![](_page_21_Picture_540.jpeg)

![](_page_22_Picture_703.jpeg)

#### **Total internal gains =** (66)m + (67)m + (68)m + (69)m + (70)m + (71)m + (72)m (73)m= | 419 | 416.68 | 401.69 | 377.14 | 352.15 | 328.22 | 313.26 | 320.31 | 333.38 | 358.15 | 385.93 | 406.72 | 6. Solar gains: Solar gains are calculated using solar flux from Table 6a and associated equations to convert to the applicable orientation. Orientation: Access Factor Area **Flux** g FF Gains Table 6d <sup>m</sup><sup>²</sup> Table 6a Table 6b Table 6c (W) Northeast  $0.9x$  0.77 x 4.49 x 11.28 x 0.63 x 0.7 = 15.48 (75) Northeast 0.9x 0.77 x 4.49 x 22.97 x 0.63 x 0.7 = 31.52 (75) Northeast  $0.9x$  0.77 x 4.49 x 41.38 x 0.63 x 0.7 = 56.78 (75) Northeast  $0.9x$  0.77 x 4.49 x 67.96 x 0.63 x 0.7 = 93.25 (75) Northeast  $0.9x$  0.77 x 4.49 x 91.35 x 0.63 x 0.7 = 125.35 (75) Northeast  $0.9x$  0.77 x 4.49 x 97.38 x 0.63 x 0.7 = 133.63 (75) Northeast 0.9x 0.77 <sup>x</sup> 4.49 <sup>x</sup> 91.1 <sup>x</sup> 0.63 <sup>x</sup> 0.7 <sup>=</sup> 125.01 (75) Northeast  $0.9x$  0.77 x 4.49 x 72.63 x 0.63 x 0.7 = 99.66 (75) Northeast  $0.9x$  0.77 x 4.49 x 50.42 x 0.63 x 0.7 = 69.19 (75) Northeast  $0.9x$  0.77 x 4.49 x 28.07 x 0.63 x 0.7 = 38.51 (75) Northeast  $0.9x$  0.77 x 4.49 x 14.2 x 0.63 x 0.7 = 19.48 (75) Northeast  $0.9x$  0.77 x 4.49 x 9.21 x 0.63 x 0.7 = 12.64 (75) Southeast 0.9x 0.77  $\times$  0.47  $\times$  36.79  $\times$  0.63  $\times$  0.7  $=$  5.28 (77) Southeast 0.9x 0.77 x 0.47 x 62.67 x 0.63 x 0.7 = 9 (77) Southeast  $0.9x$  0.77  $x$  0.47  $x$  85.75  $x$  0.63  $x$  0.7 = 12.32 (77) Southeast  $0.9x$  0.77  $x$  0.47  $x$  106.25  $x$  0.63  $x$  0.7 = 15.26 (77) Southeast 0.9x 0.77 x 0.47 x 119.01 x 0.63 x 0.7 = 17.09 (77) Southeast  $0.9x$  0.77  $x$  0.47  $x$  118.15  $x$  0.63  $x$  0.7 = 16.97 (77) Southeast  $0.9x$  0.77  $x$  0.47  $x$  113.91  $x$  0.63  $x$  0.7 = 16.36 (77) Southeast  $0.9x$  0.77  $x$  0.47  $x$  104.39  $x$  0.63  $x$  0.7 = 14.99 (77) Southeast  $0.9x$  0.77  $x$  0.47  $x$  92.85  $x$  0.63  $x$  0.7 = 13.34 (77) Southeast 0.9x 0.77 <sup>x</sup> 0.47 <sup>x</sup> 69.27 <sup>x</sup> 0.63 <sup>x</sup> 0.7 <sup>=</sup> 9.95 (77) Southeast 0.9x 0.77 <sup>x</sup> 0.47 <sup>x</sup> 44.07 <sup>x</sup> 0.63 <sup>x</sup> 0.7 <sup>=</sup> 6.33 (77) Southeast  $0.9x$  0.77  $x$  0.47  $x$  31.49  $x$  0.63  $x$  0.7 = 4.52 (77) Southwest0.9x 0.77  $x$  7.92  $x$  36.79 0.63  $x$  0.7 = 89.06 (79) Southwest0.9x 0.77  $x$  7.92  $x$  62.67 0.63  $x$  0.7 = 151.7 (79) Southwest0.9x 0.77  $x$  7.92  $x$  85.75 0.63  $x$  0.7 = 207.56 (79) Southwest0.9x 0.77 x 7.92 x 106.25 0.63 x 0.7 = 257.18 (79) Southwest<sub>0.9x</sub> 0.77 x 7.92 x 119.01 0.63 x 0.7 = 288.06 (79) Southwest0.9x 0.77  $x$  7.92  $x$  118.15 0.63  $x$  0.7 = 285.98 (79)  $\textsf{Southwest0.9x} \ \textsf{0.77} \ \ \textsf{1 x} \ \ \textsf{7.92} \ \ \textsf{1 x} \ \textsf{113.91} \ \ \textsf{1} \ \ \textsf{0.63} \ \ \textsf{1 x} \ \textsf{0.7} \ \ \textsf{1} \ \ \textsf{275.71} \ \ \textsf{1} \ \textsf{1} \ \textsf{279}$ Southwest0.9x 0.77  $x$  7.92  $x$  104.39 0.63  $x$  0.7 = 252.67 (79) Southwest0.9x 0.77  $x$  7.92  $x$  92.85 0.63  $x$  0.7 = 224.74 (79) Southwest0.9x 0.77  $x$  7.92  $x$  69.27 0.63  $x$  0.7 = 167.66 (79)

![](_page_24_Picture_655.jpeg)

![](_page_25_Picture_470.jpeg)

![](_page_26_Picture_41.jpeg)